## TCP Implementation in Linux: A Brief Tutorial

Helali Bhuiyan, Mark McGinley, Tao Li, Malathi Veeraraghavan

University of Virginia

Email: {helali, mem5qf, taoli, mvee}@virginia.edu

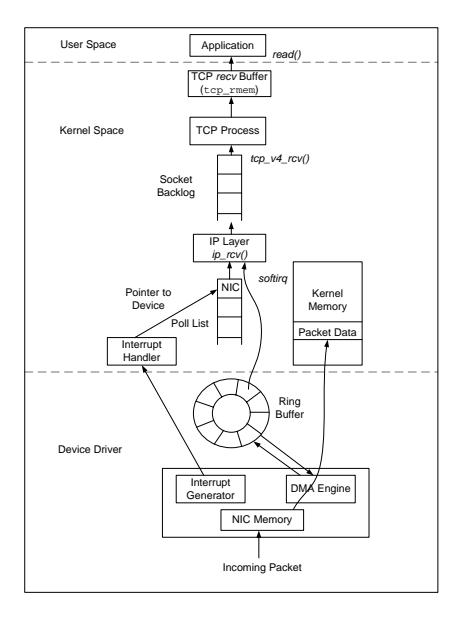

Fig. 1: Packet Reception

## *A. Introduction*

This document provides a brief overview of how TCP is implemented in Linux.  $1$  It is not meant to be comprehensive, nor do we assert that it is without inaccuracies.

## *B. TCP implementation in Linux*

Figures 1 and 2 show the internals of the TCP implementation in Linux kernel. Fig. 1 shows the path taken by a new packet from the the wire to a user application. The Linux kernel uses an *sk buff* data structure to describe each packet. When a packet arrives at the NIC, it invokes the DMA engine to place the packet into the kernel memory via empty *sk buffs* stored in a ring buffer called *rx ring*. An incoming packet is dropped if the ring buffer is full. When a packet is processed at higher layers, packet data remains in the same kernel memory, avoiding any extra memory copies.

Once a packet is successfully received, the NIC raises an interrupt to the CPU, which processes each incoming packet and passes it to the IP layer. The IP layer performs its processing on each packet, and passes it up to the TCP layer if it is a TCP packet. The TCP process is then scheduled to handle received packets. Each packet in TCP goes through a series of complex processing steps. The TCP state machine is

<sup>1</sup>This work is based on Linux kernel version 2.6.19.

updated, and finally the packet is stored inside the TCP *recv* buffer.

A critical parameter for tuning TCP is the size of the *recv* buffer at the receiver. The number of packets a TCP sender is able to have outstanding (unacknowledged) is the minimum of the congestion window (*cwnd*) and the receiver's advertised window (*rwnd*). The maximum size of the receiver's advertised window is the TCP *recv* buffer size. Hence, if the size of the *recv* buffer is smaller than the the bandwidthdelay product (BDP) of the end-to-end path, the achievable throughput will be low. On the other hand, a large *recv* buffer allows a correspondingly large number of packets to remain outstanding, possibly exceeding the number of packets an endto-end path can sustain. The size of the *recv* buffer can be set by modifying the */proc/sys/net/ipv4/tcp rmem* variable. It takes three different values, i.e, *min*, *default*, and *max*. The *min* value defines the minimum receive buffer size even when the operating system is under hard memory pressure. The *default* is the default size of the receive buffer, which is used together with the TCP window scaling factor to calculate the actual advertised window. The *max* defines the maximum size of the receive buffer.

Also at the receiver, the parameter *netdev max backlog* dictates the maximum number of packets queued at a device, which are waiting to be processed by the TCP receiving process. If a newly received packet when added to the queue would cause the queue to exceed *netdev max backlog* then it is discarded.

On the sender, as shown in Fig 2, a user application writes the data into the TCP *send* buffer by calling the *write()* system call. Like the TCP *recv* buffer, the *send* buffer is a crucial parameter to get maximum throughput. The maximum size of the congestion window is related to the amount of *send* buffer space allocated to the TCP socket. The *send* buffer holds all outstanding packets (for potential retransmission) as well as all data queued to be transmitted. Therefore, the congestion window can never grow larger than *send* buffer can accommodate. If the *send* buffer is too small, the congestion window will not fully open, limiting the throughput. On the other hand, a large *send* buffer allows the congestion window to grow to a large value. If not constrained by the TCP *recv* buffer, the number of outstanding packets will also grow as the congestion window grows, causing packet loss if the end-toend path can not hold the large number of outstanding packets. The size of the *send* buffer can be set by modifying the */proc/sys/net/ipv4/tcp wmem* variable, which also takes three different values, i.e., *min*, *default*, and *max*.

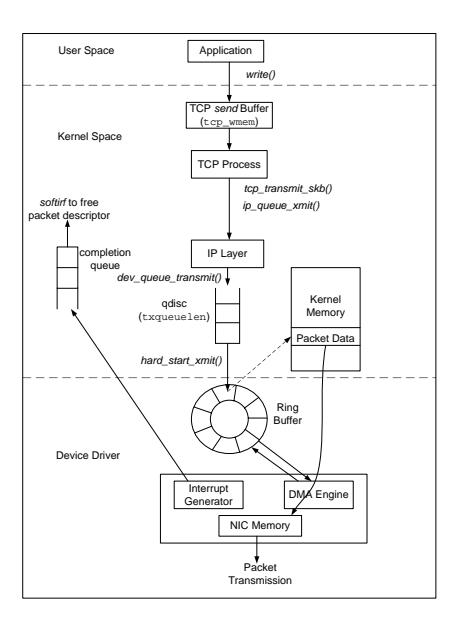

Fig. 2: Packet Transmission

The analogue to the receiver's *netdev max backlog* is the sender's *txqueuelen*. The TCP layer builds packets when data is available in the *send* buffer or ACK packets in response to data packets received. Each packet is pushed down to the IP layer for transmission. The IP layer enqueues each packet in an output queue (*qdisc*) associated with the NIC. The size of the *qdisc* can be modified by assigning a value to the *txqueuelen* variable associated with each NIC device. If the output queue is full, the attempt to enqueue a packet generates a localcongestion event, which is propagated upward to the TCP layer. The TCP congestion-control algorithm then enters into the Congestion Window Reduced (CWR) state, and reduces the congestion window by one every other ACK (known as *rate halving*). After a packet is successfully queued inside the output queue, the packet descriptor (*sk buff*) is then placed in the output ring buffer *tx ring*. When packets are available inside the ring buffer, the device driver invokes the NIC DMA engine to transmit packets onto the wire.

While the above parameters dictate the flow-control profile of a connection, the congestion-control behavior can also have a large impact on the throughput. TCP uses one of several congestion control algorithms to match its sending rate with the bottleneck-link rate. Over a connectionless network, a large number of TCP flows and other types of traffic share the same bottleneck link. As the number of flows sharing the bottleneck link changes, the available bandwidth for a certain TCP flow varies. Packets get lost when the sending rate of a TCP flow is higher than the available bandwidth. On the other hand, packets are not lost due to competition with other flows in a circuit as bandwidth is reserved. However, when a fast sender is connected to a circuit with lower rate, packets can get lost due to buffer overflow at the switch.

When a TCP connection is set up, a TCP sender uses ACK packets as a 'clock, known as ACK-clocking, to inject new packets into the network [1]. Since TCP receivers cannot send ACK packets faster than the bottleneck-link rate, a TCP senders transmission rate while under ACK-clocking is matched with the bottleneck link rate. In order to start the ACK-clock, a TCP sender uses the slow-start mechanism. During the slow-start phase, for each ACK packet received, a TCP sender transmits two data packets back-to-back. Since ACK packets are coming at the bottleneck-link rate, the sender is essentially transmitting data twice as fast as the bottleneck link can sustain. The slow-start phase ends when the size of the congestion window grows beyond ssthresh. In many congestion control algorithms, such as BIC [2], the initial slow start threshold (*ssthresh*) can be adjusted, as can other factors such as the maximum increment, to make BIC more or less aggressive. However, like changing the buffers via the sysctl function, these are system-wide changes which could adversely affect other ongoing and future connections. A TCP sender is allowed to send the minimum of the congestion window and the receivers advertised window number of packets. Therefore, the number of outstanding packets is doubled in each roundtrip time, unless bounded by the receivers advertised window. As packets are being forwarded by the bottleneck-link rate, doubling the number of outstanding packets in each roundtrip time will also double the buffer occupancy inside the bottleneck switch. Eventually, there will be packet losses inside the bottleneck switch once the buffer overflows.

After packet loss occurs, a TCP sender enters into the congestion avoidance phase. During congestion avoidance, the congestion window is increased by one packet in each roundtrip time. As ACK packets are coming at the bottleneck link rate, the congestion window keeps growing, as does the the number of outstanding packets. Therefore, packets will get lost again once the number of outstanding packets grows larger than the buffer size in the bottleneck switch plus the number of packets on the wire.

There are many other parameters that are relevant to the operation of TCP in Linux, and each is at least briefly explained in the documentation included in the distribution (Documentation/networking/ip-sysctl.txt). An example of a configurable parameter in the TCP implementation is the RFC2861 congestion window restart function. RFC2861 proposes restarting the congestion window if the sender is idle for a period of time (one RTO). The purpose is to ensure that the congestion window reflects the current state of the network. If the connection has been idle, the congestion window may reflect an obsolete view of the network and so is reset. This behavior can be disabled using the sysctl *tcp slow start after idle* but, again, this change affects all connections system-wide.

## **REFERENCES**

- [1] V. Jacobson, "Congestion avoidance and control," in *Proceedings of SIGCOMM*, Stanford, CA, Aug. 1988.
- [2] L. Xu, K. Harfoush, and I. Rhee, "Binary increase congestion control for fast long-distance networks." in *Proceedings of IEEE INFOCOM*, Mar. 2003.